# **F TEST**

## PURPOSE

Perform a two sample F test to determine whether the two standard deviation are equal.

# **DESCRIPTION**

The hypothesis test is:

H0:  $\sigma_1 = \sigma_2$ Ha: σ  $\circ$  σ<sub>2</sub> Test Statistic:  $F = S1^2/S2^2$ where S1 and S2 are the sample standard deviations Significance level: Typically set to .05 Critical Region:  $F < f(1-\alpha/2)(v1,v2)$  and

 $F > f(\alpha/2)(v1,v2)$ 

where the critical region is determined from the F distribution function with (N1-1) and (N2-1) degrees of freedom and a significance level of 0.05.

Conclusion: Reject null hypothesis if T in critical region

DATAPLOT states the acceptance interval in terms of the F cumulative distribution function and calculates the F cdf value for the computed statistic.

#### SYNTAX

F TEST <y1> <y2> <SUBSET/EXCEPT/FOR qualification>

where  $\langle y1 \rangle$  is the first response variable;  $<$ y2 $>$  is the second response variable;

and where the <SUBSET/EXCEPT/FOR qualification> is optional.

#### EXAMPLES

F TEST Y1 Y2 F TEST Y1 Y2 SUBSET Y2 > 0

#### NOTE 1

To use an alternate value of alpha, simply compare the value on the line labeled F TESTD CDF VALUE to the proper acceptance interval. For example, for alpha = .10, the acceptance interval is: (0.000,0.900)

NOTE 2

The various values printed by the F TEST command are saved as parameters

## DEFAULT

None

#### SYNONYMS

None

## RELATED COMMANDS

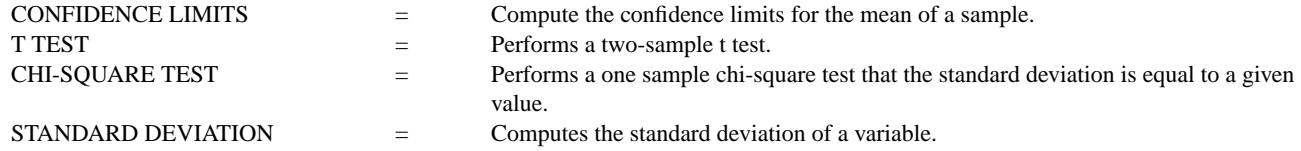

#### **REFERENCE**

F tests are discussed in most introductory statistics books.

## APPLICATIONS

Confirmatory Data Analysis

## IMPLEMENTATION DATE

94/2 (the automatic saving of the parameters was implemented 94/12)

# PROGRAM

SKIP 25 READ AUTO83B.DAT Y1 Y2 DELETE Y2 SUBSET Y2 < 0 .

F TEST Y1 Y2 STATUS PARAMETERS

The following output is generated.

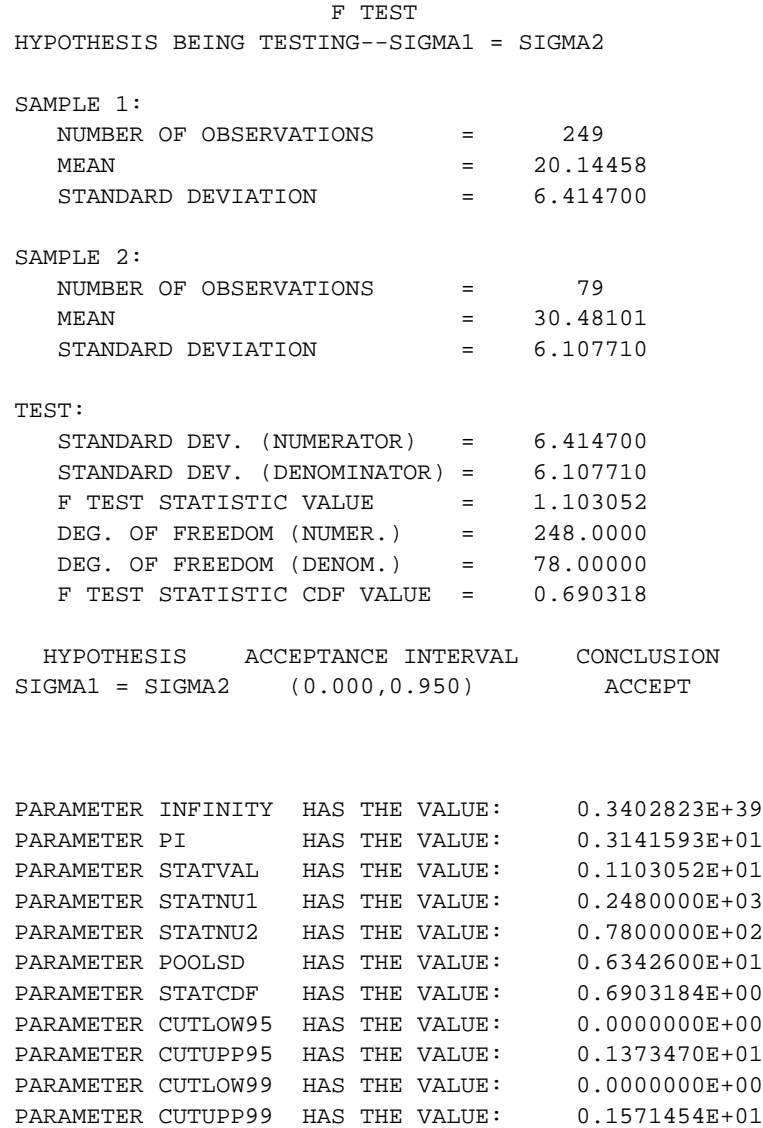